## **Szczegółowy harmonogram dokumentowania wyników sesji zimowej i letniej w roku akademickim 2023/2024**

## **SESJA ZIMOWA: 29.01– 11.02.2024 SESJA ZIMOWA POPRAWKOWA: 23.02 – 3.03.2024**

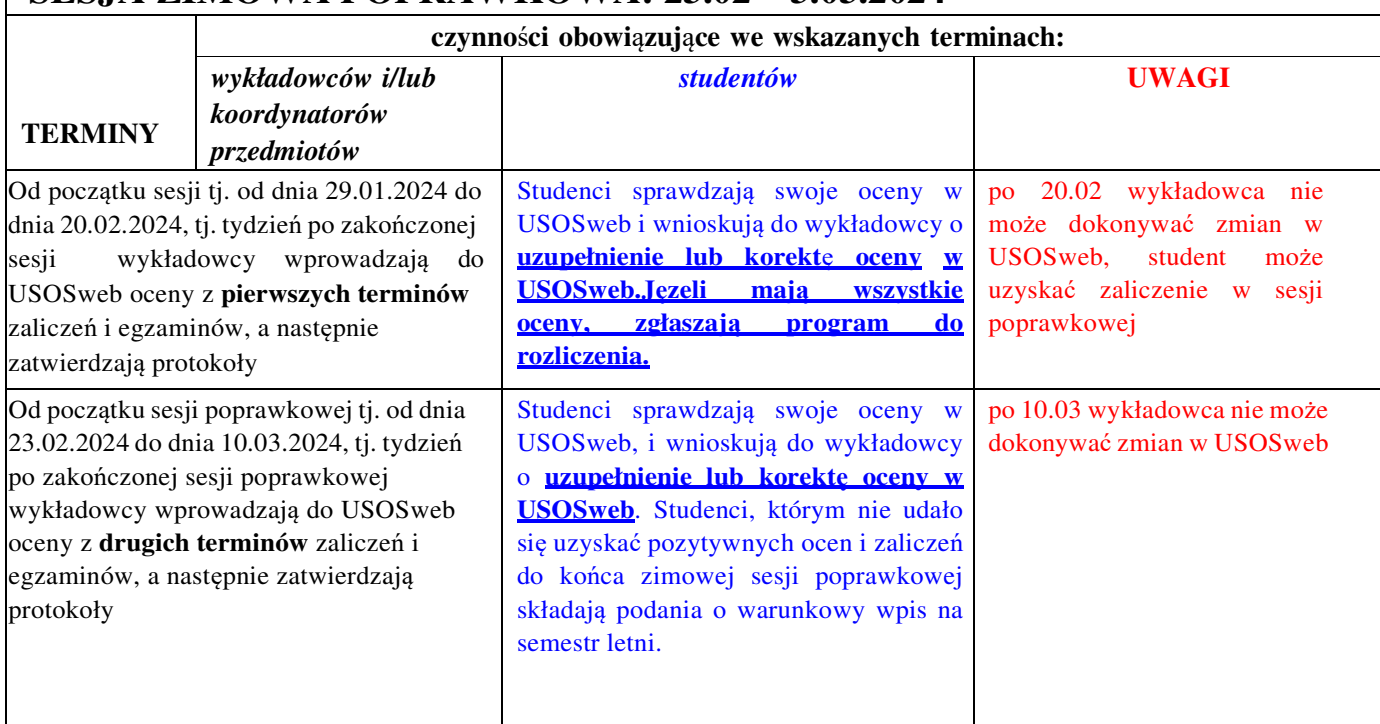

## **SESJA LETNIA: 17.06–7.07.2024 SESJA LETNIA POPRAWKOWA: 02.09–15.09.2024**

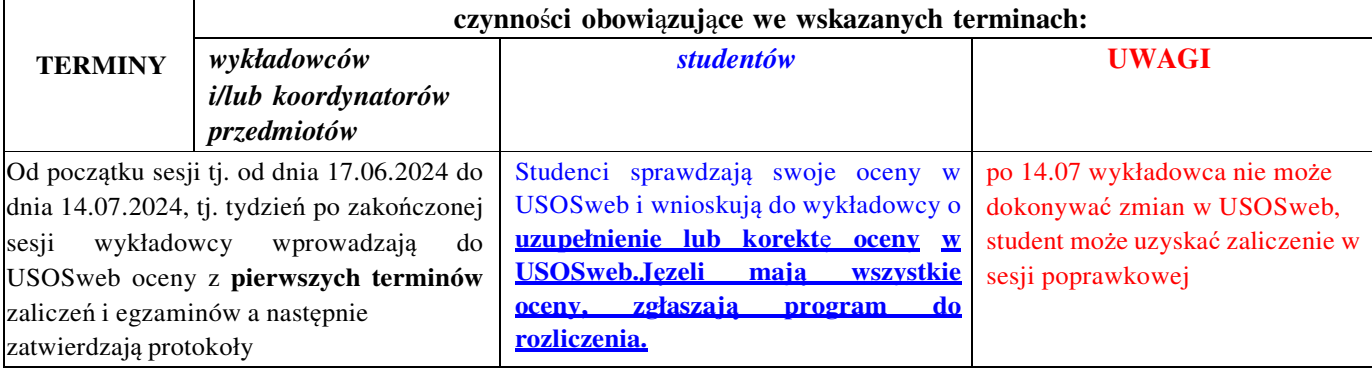

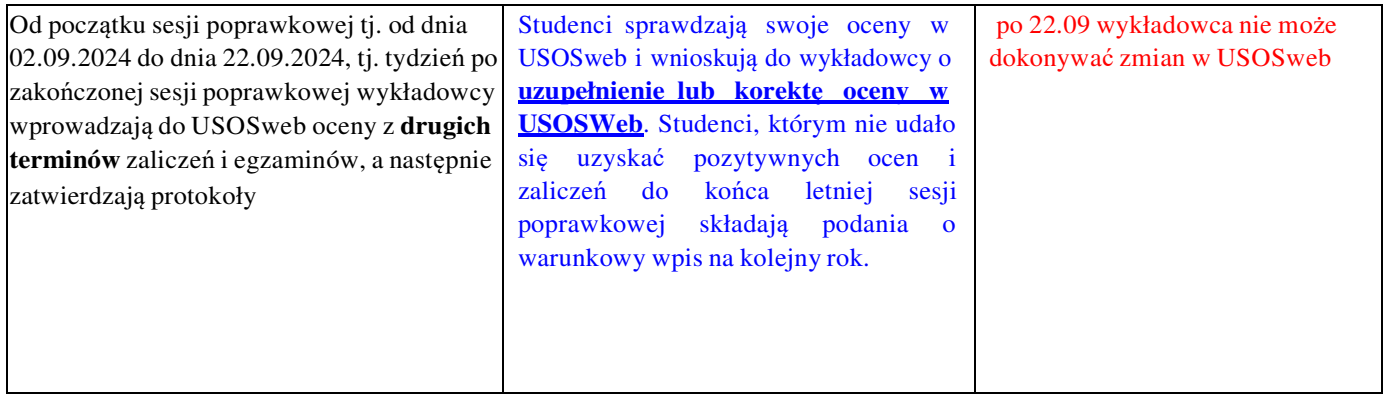